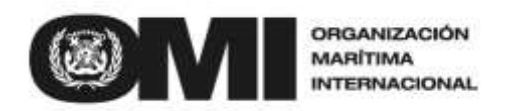

4 ALBERT EMBANKMENT Teléfono: +44(0)20 7735 7611

LONDRES SE1 7SR

Circular nº 4398 8 abril 2021

*S*

A: Todos los Miembros de la OMI Organizaciones intergubernamentales Organizaciones no gubernamentales con carácter consultivo

Asunto: **Sistema mundial integrado de información marítima (GISIS) Nuevo módulo sobre los cambios de tripulación y la repatriación de la gente de mar**

1 Tras el inicio de la pandemia de COVID-19, los principales representantes del sector elaboraron el Marco recomendado de protocolos para garantizar la seguridad de los cambios y los viajes de las tripulaciones de los buques durante la pandemia de coronavirus (COVID-19), cuya versión actual se distribuyó mediante la circular nº 4204/Add.14/Rev.1, para facilitar los cambios de tripulación de los buques en los puertos durante la pandemia y alentar a los gobiernos y a las autoridades nacionales a que proporcionaran información sobre sus necesidades para ese fin.

2 El Comité de seguridad marítima, en su 2º periodo de sesiones extraordinario (16 a 21 de septiembre de 2020), adoptó la resolución MSC.473(ES.2): "Medidas recomendadas para facilitar los cambios de tripulación de los buques, el acceso a la atención médica y los viajes de la gente de mar durante la pandemia de COVID-19", e invitó a los Estados Miembros y a las autoridades nacionales competentes a que designaran puntos de contacto nacionales sobre los cambios de tripulación y la repatriación de la gente de mar, a fin de coordinar las medidas a nivel nacional, y a que informaran al Secretario General en consecuencia, de modo que se pudiera asesorar a los Estados Miembros a efectos de la coordinación.

3 Posteriormente, el Comité de seguridad marítima reconoció la importancia del Marco recomendado de protocolos mencionado y fomentó su aplicación en su 102º periodo de sesiones (del 4 al 11 de noviembre de 2020) mediante la circular MSC.1/Circ.1636: "Marco recomendado de protocolos del sector para garantizar la seguridad de los cambios y los viajes de las tripulaciones de los buques durante la pandemia de coronavirus (COVID-19)".

4 A este respecto, el MSC 102 también solicitó a la Secretaría que elaborara un nuevo módulo del GISIS para la difusión de la información proporcionada por los Estados Miembros en relación con los puertos que facilitan los cambios de tripulación, incluida la información relativa a la designación de los puntos de contacto nacionales sobre los cambios de tripulación y la repatriación de la gente de mar.

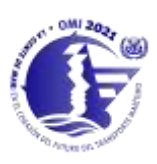

/CL.4398.docx

5 La Secretaría se complace en anunciar que el nuevo módulo sobre el cambio de tripulación y la repatriación de la gente de mar ya está disponible en el GISIS, para la notificación y difusión de información proporcionada por los Estados Miembros sobre los puertos que facilitan los cambios de tripulación, así como acerca de los puntos de contacto nacionales sobre los cambios de tripulación y la repatriación de la gente de mar. Dado que el módulo ya es operativo, la serie actual MSC.7/Circ.1 dejará de utilizarse y se pide a los Estados Miembros que introduzcan la información pertinente directamente en el nuevo módulo.

6 La información acerca de los puntos de contacto nacionales sobre los cambios de tripulación y la repatriación de la gente de mar que ya ha sido proporcionada por los Estados Miembros y distribuida mediante la serie MSC.7/Circ.1 ha sido transferida al nuevo módulo.

7 En el anexo figuran orientaciones para el uso del módulo. Toda cuestión relativa al módulo debería dirigirse a la siguiente dirección de correo electrónico: [gisis@imo.org.](mailto:gisis@imo.org)

\*\*\*

### **ANEXO**

### **ORIENTACIONES PARA EL USO DEL MÓDULO DEL GISIS SOBRE LOS CAMBIOS DE TRIPULACIÓN Y LA REPATRIACIÓN DE LA GENTE DE MAR**

El administrador nacional de cuentas web de la OMI tiene que crear cuentas de usuario con los privilegios correspondientes para acceder al módulo (el Manual de administración de usuarios para la creación de cuentas y la concesión de privilegios figura en la circular nº 2892).

#### **1 Acceso al nuevo módulo para introducir información**

Al acceder a la zona de miembros del GISIS, seleccione el módulo "Crew Change and Repatriation Seafarers". Crew Change and Repatriation of Seafearers Crew Change and Repatriation of Seafearers.

### **2 Introducción de información portuaria**

Una vez seleccionado el módulo "Crew Change and Repatriation Seafarers", aparece la siguiente página. Seleccione el país y haga clic en el botón "Add new".

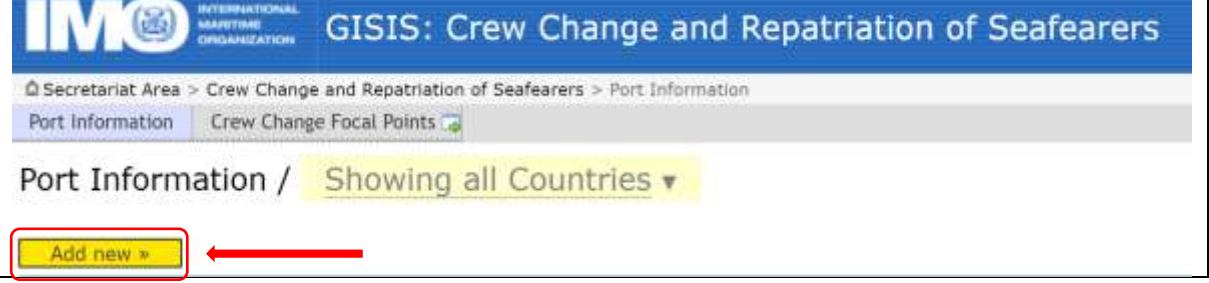

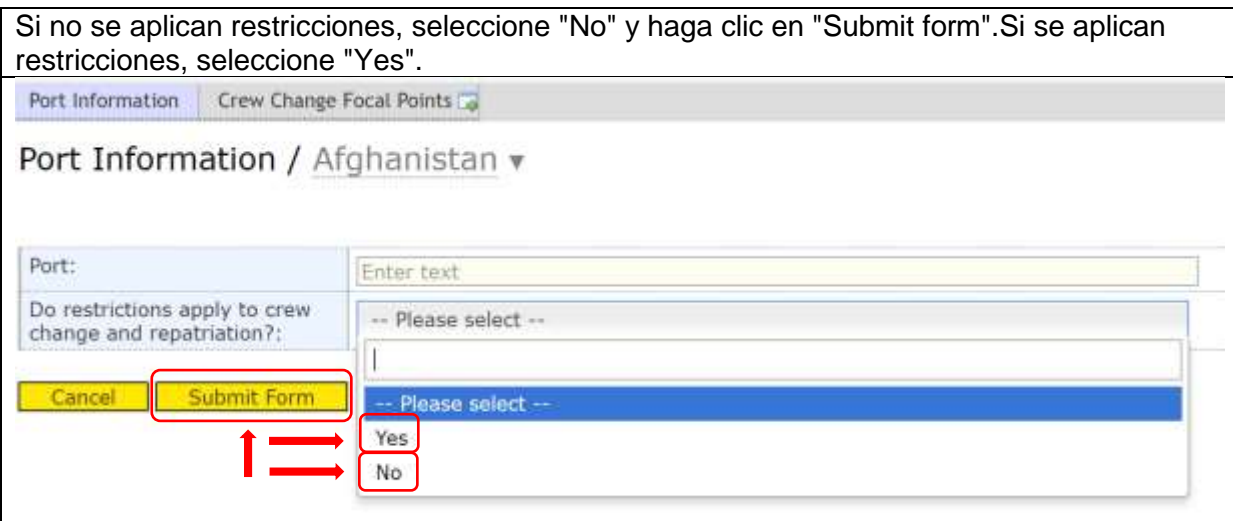

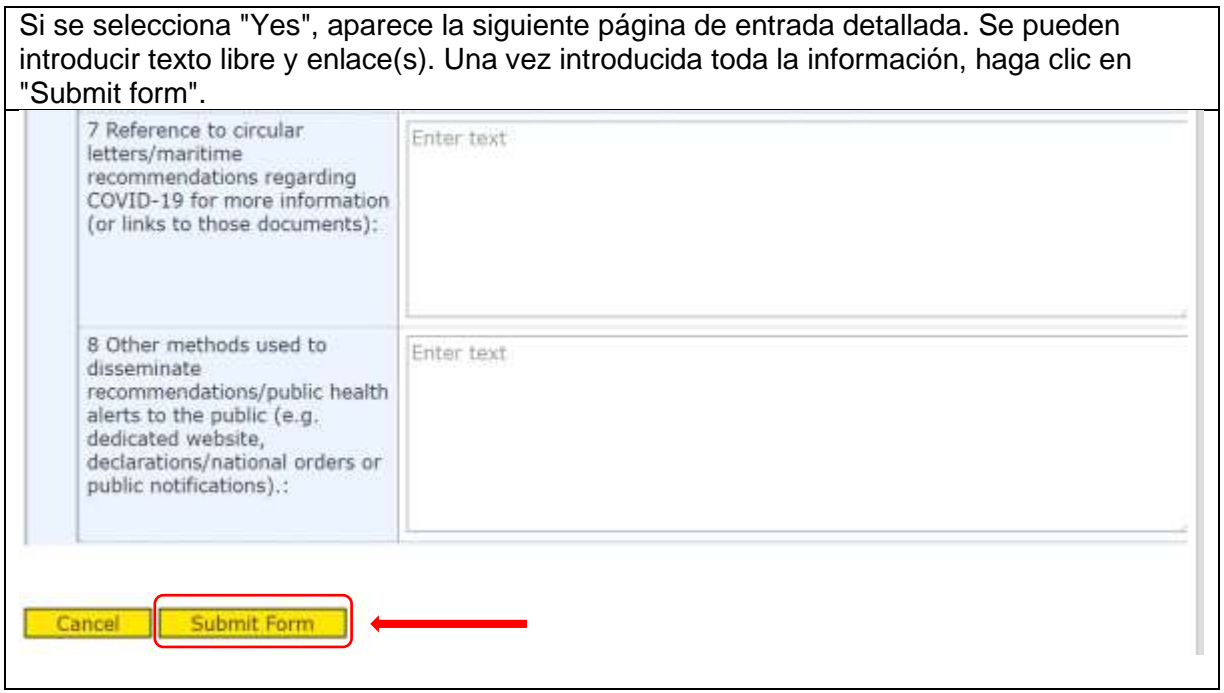

## **3 Para introducir la información del punto de contacto nacional**

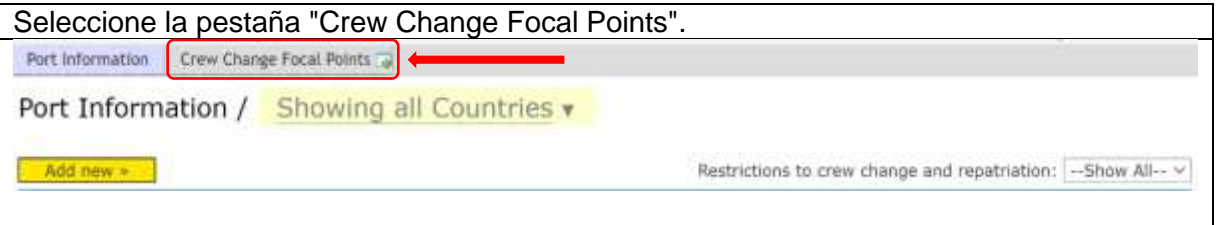

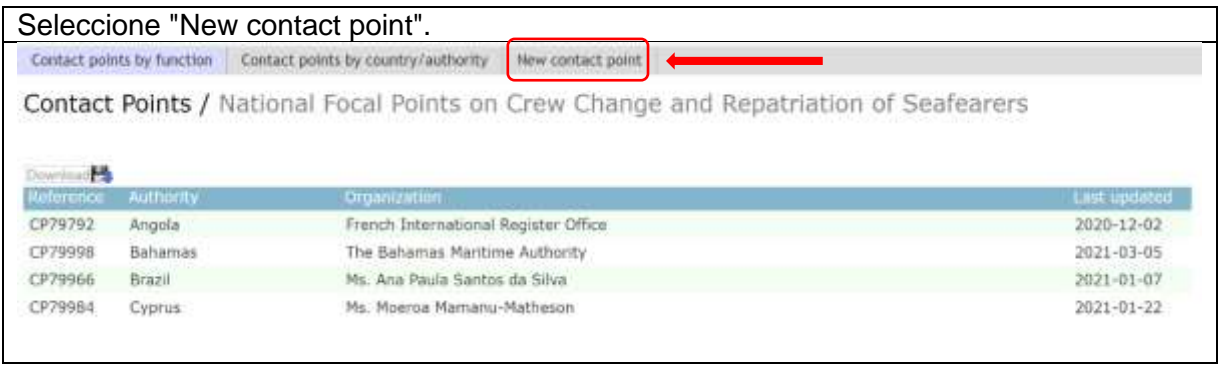

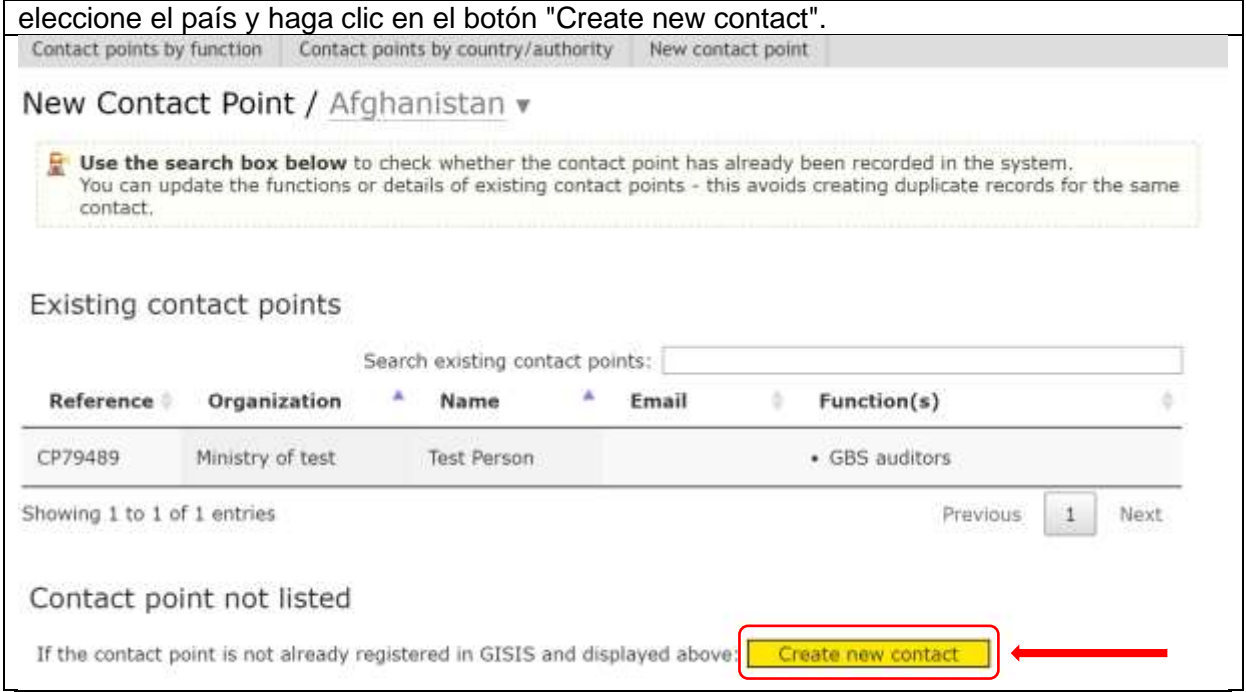

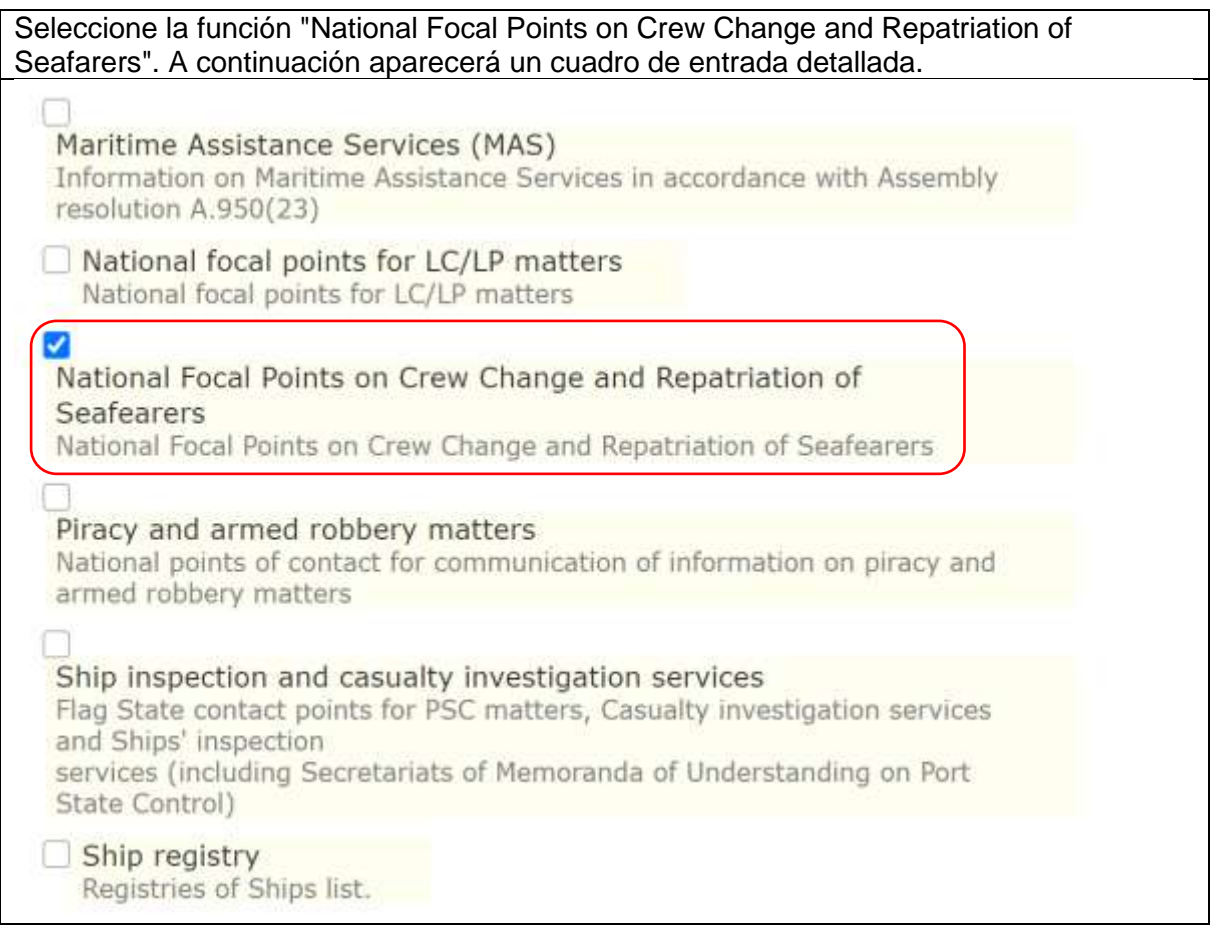

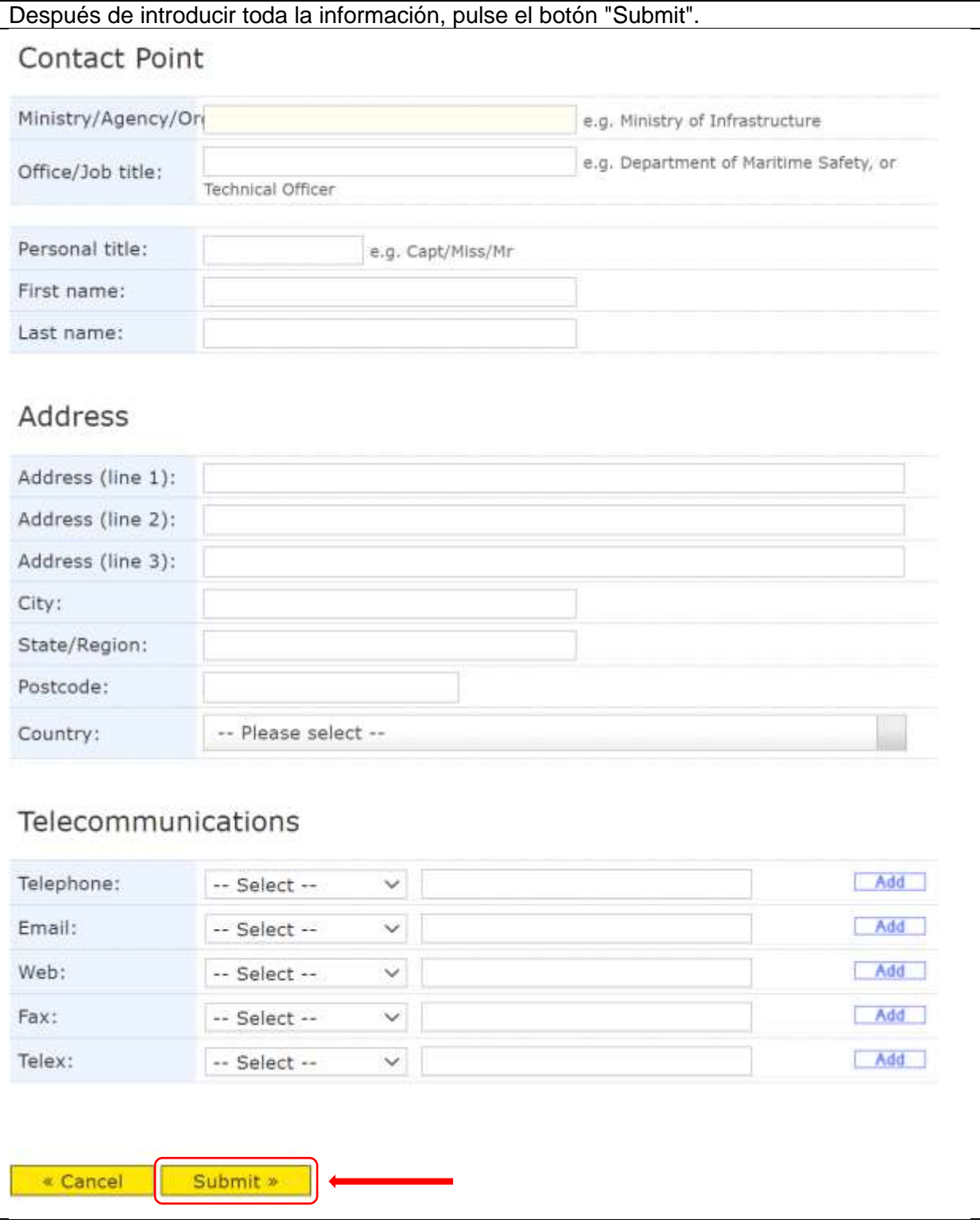

### **4 Acceso a la información**

Al acceder al GISIS, seleccione el módulo "Crew Change and Repatriation Seafarers".

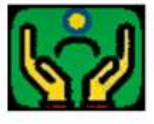

Crew Change and Repatriation of Seafearers Crew Change and Repatriation of Seafearers.

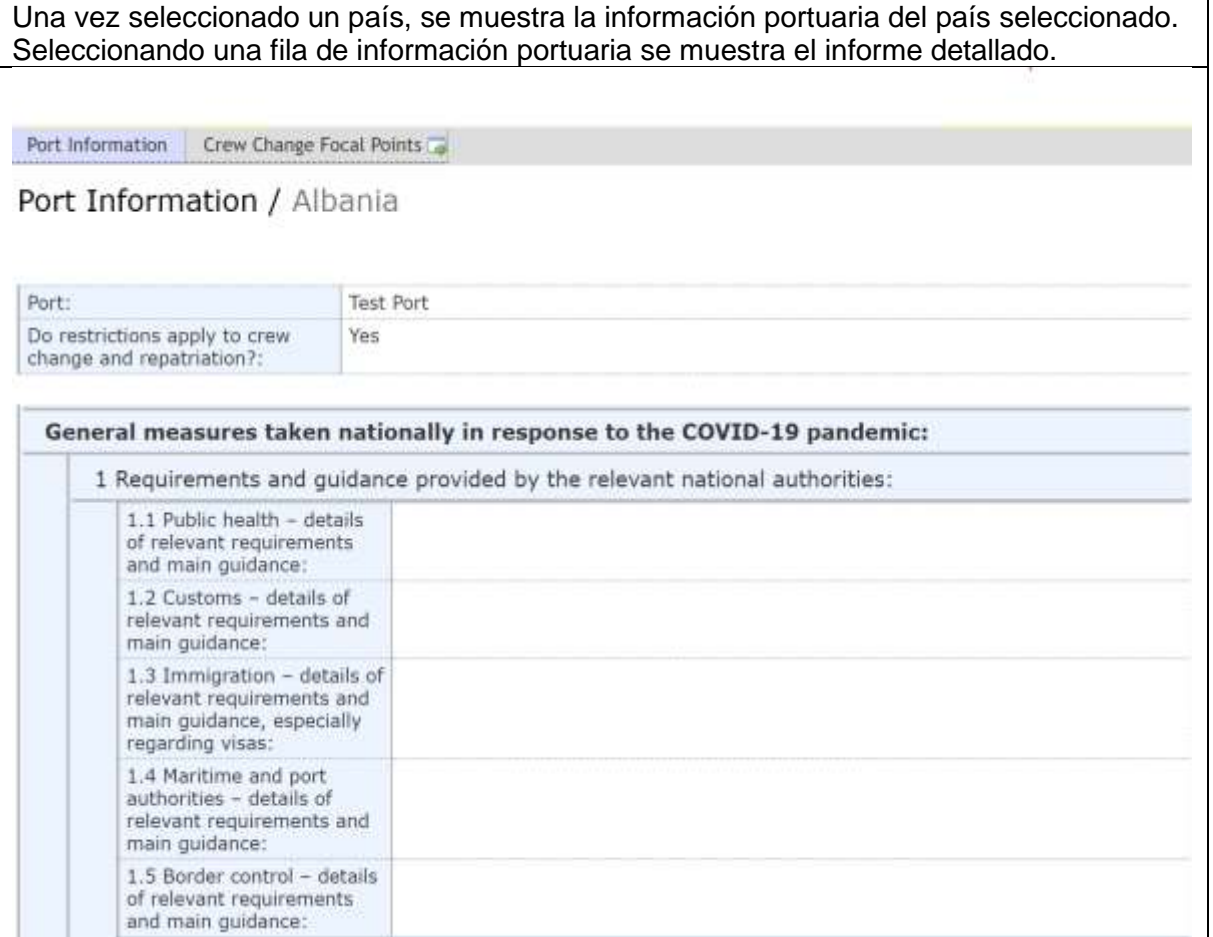

Para acceder a la información de los puntos de contacto nacionales, seleccione la pestaña "Crew Change Focal Points" y seleccione el país. A continuación, se mostrará la información del punto de contacto nacional correspondiente con el siguiente formato

Contact points by function Contact points by country/authority

Updated: 2021-03-05

# Contact Point / Bahamas

Ref. CP79998

☑ National Focal Points on Crew Change and Repatriation of Seafearers National Focal Points on Crew Change and Repatriation of Seafearers

\_\_\_\_\_\_\_\_\_\_\_

## The Bahamas Maritime Authority The Competent Authority

- Address 226 Shirley Street P.O. Box N-4679 Nassau Bahamas
	- Email director@bahamasmaritime.com ma@bahamasmaritime.com sheltering@bahamasmaritime.com